<span id="page-0-0"></span>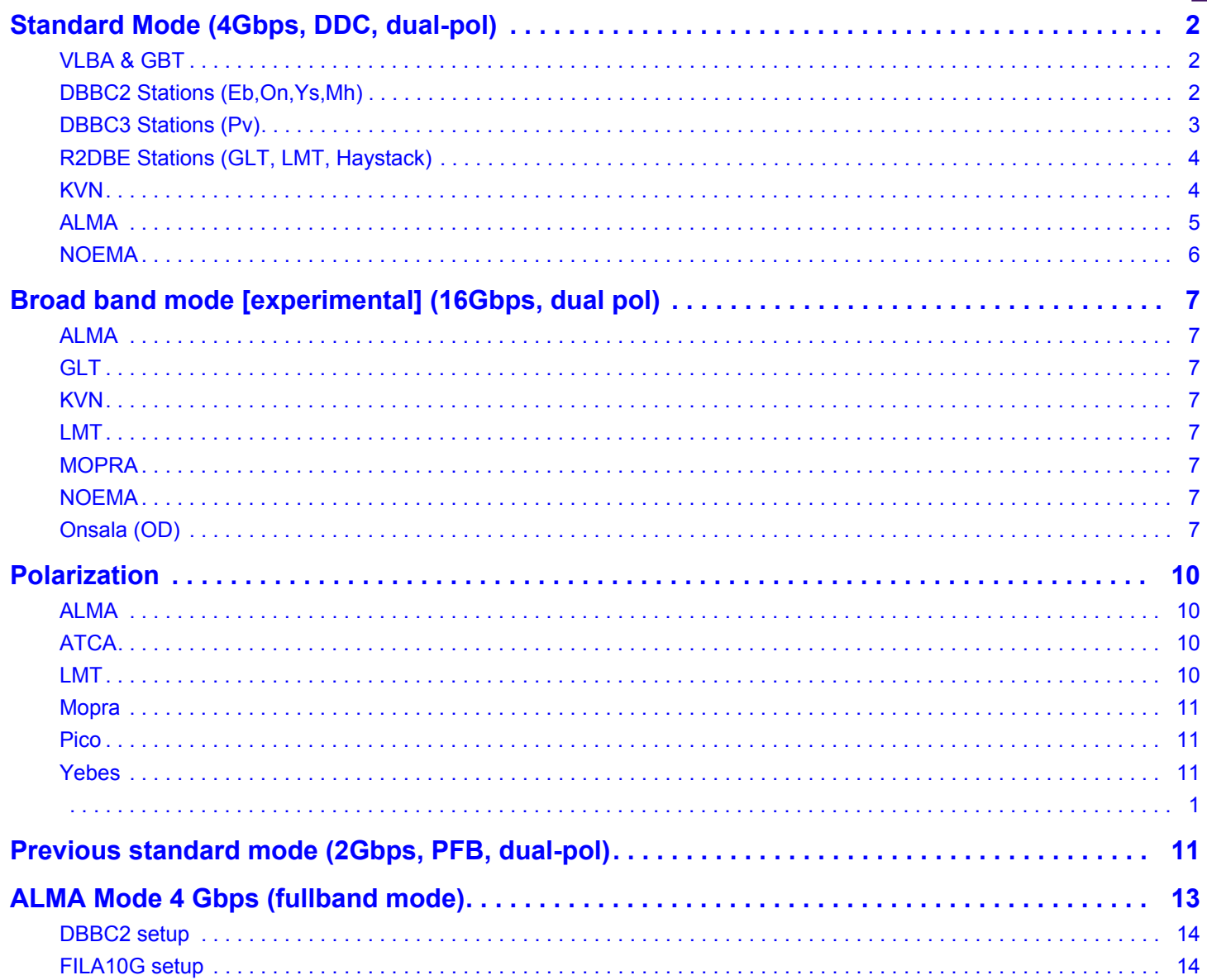

# <span id="page-1-0"></span>**Standard Mode (4Gbps, DDC, dual-pol)**

Starting from Oct 2019 the GMVA will record at 4Gbps.

**86012** - **86524 MHz** (512 MHz, dual-polarization)

For the DiFX Zoom band setup see the [Correlator\\_Cookbook,](https://deki.mpifr-bonn.mpg.de/01VLBI_Group/DiFX_Correlator/Correlator_Cookbook/A1%3A_GMVA_correlation) A1: GMVA\_correlation

### <span id="page-1-1"></span>**VLBA & GBT**

RDBE DDC mode with 4x128 MHz bands, dual-pol

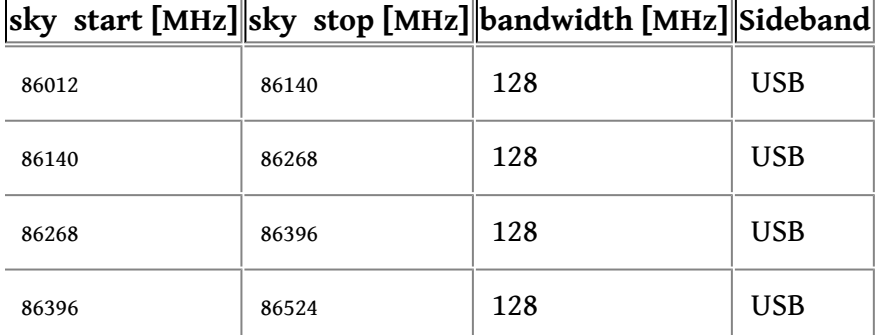

### **Freq / Bitstream setup:**

```
chan def = : 86012.00 MHz : U : 128.00 MHz : &CH01 : &BBC01 : &NoCal;
*Rcp
chan def = : 86012.00 MHz : U : 128.00 MHz : &CH02 : &BBC02 : &NoCal;
*Lcp
chan_def = : 86140.00 MHz : U : 128.00 MHz : &CH03 : &BBC03 : &NoCal;
*Rcp
chan def = : 86140.00 MHz : U : 128.00 MHz : &CH04 : &BBC04 : &NoCal;
*Lcp
chan def = : 86268.00 MHz : U : 128.00 MHz : &CH05 : &BBC05 : &NoCal;
*Rcp
chan def = : 86268.00 MHz : U : 128.00 MHz : &CH06 : &BBC06 : &NoCal;
*Lcp
chan def = : 86396.00 MHz : U : 128.00 MHz : &CH07 : &BBC07 : &NoCal;
*Rcp
chan def = : 86396.00 MHz : U : 128.00 MHz : &CH08 : &BBC08 : &NoCal;
*Lcp
```
### <span id="page-1-2"></span>**DBBC2 Stations (Eb,On,Ys,Mh)**

**All DBBC2** stations should use:

- DDC mode (firmware 107 beta3)
- LO=85500
- 2nd Nyquist zone: 512 -1024 MHz
- Use 2 Core-boards

#### **Bitstream setup:**

Note: Use *astro* if IFs are connected to Boards A+B, use *astro2* if IFs are connected to boards A+C

- On,Ef: dbbcform=astro
- Ys,Mh: dbbcform=astro2

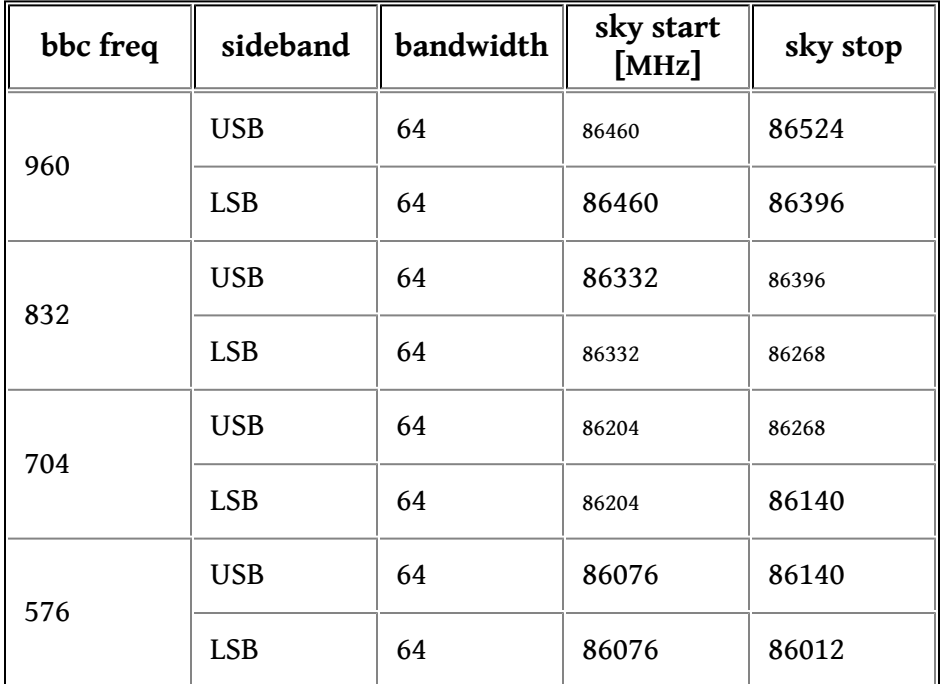

### <span id="page-2-0"></span>**DBBC3 Stations (Pv)**

### **All DBBC3 stations:**

• DDC\_U mode (firmware V126)

### **PV setup:**

- 1st LO=92100 (dictated by the DBBC2 IF requirements)
- 2nd LO= 9048 (DBBC3 GComo)
	- Use E90LI IFs (4-9GHz LSB)
	- Baseband: 0-4 GHz USB => 83052 87052 sky freq

# **Bitstream order (fixed for DDC\_U mode):**

• BBC1-USB, BBC1-LSB, BBC2-USB, BBC2-LSB, ...

Observations can be done with 128MHz or 64 MHz subbands (see tables below)

# **BBC setup (DDC\_U with 64MHz bands):**

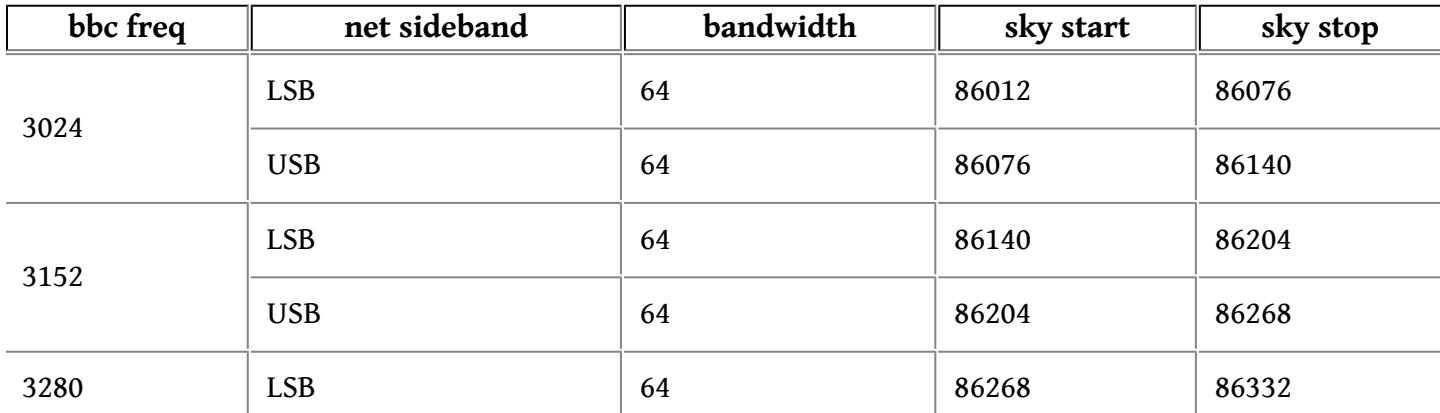

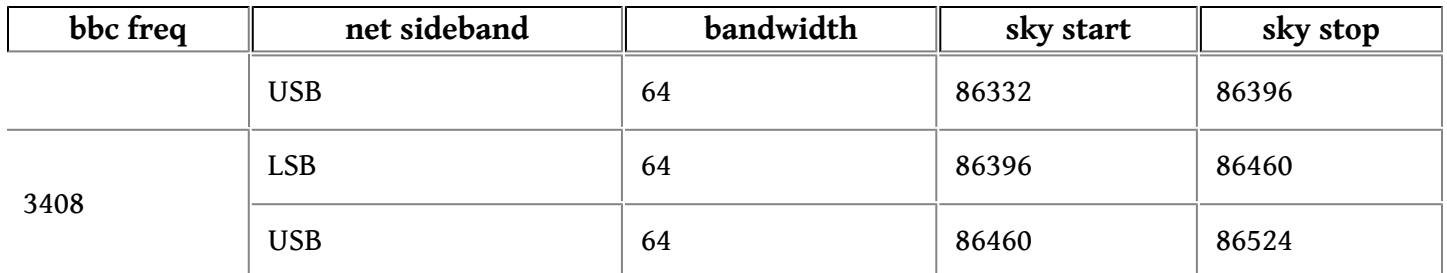

#### **BBC setup (DDC\_U with 128MHz bands):**

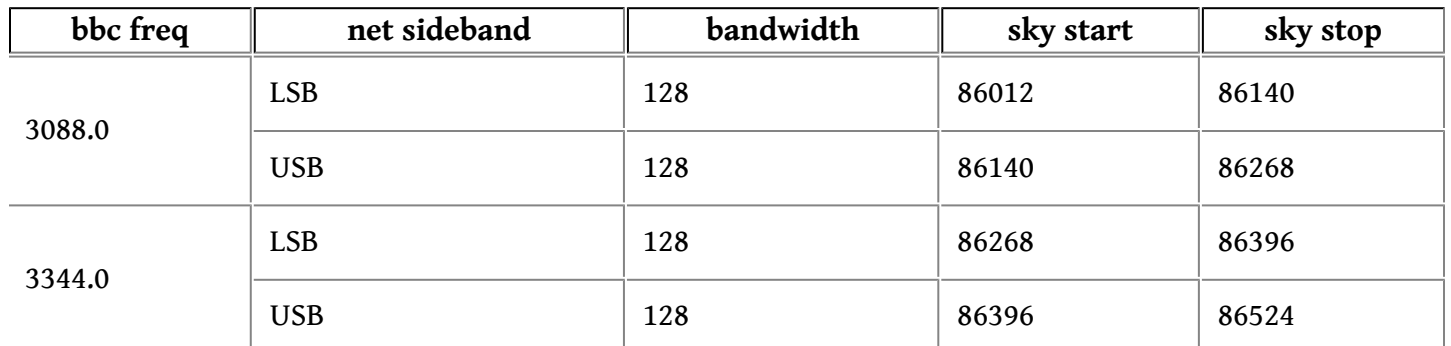

### Bandpass shapes @64and 128 MHz

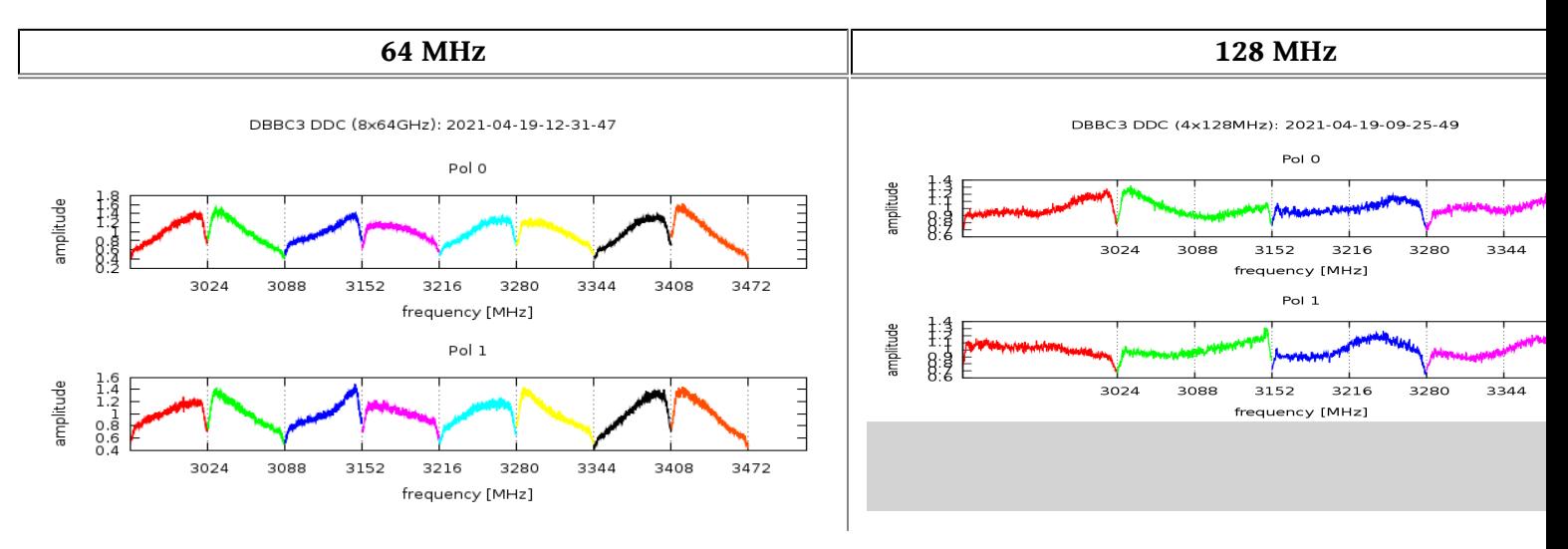

#### <span id="page-3-0"></span>**R2DBE Stations (GLT, LMT, Haystack)**

- R2DBE stations must manually setup their systems (no vex/drudg support)
- IF setup is flexible as long as the 2GHz band includes the 86012 86524 MHz sub-band
- **Desired tuning would yield: 85244 87292 USB or LSB.**

#### <span id="page-3-1"></span>**KVN**

• Bistream order: ?

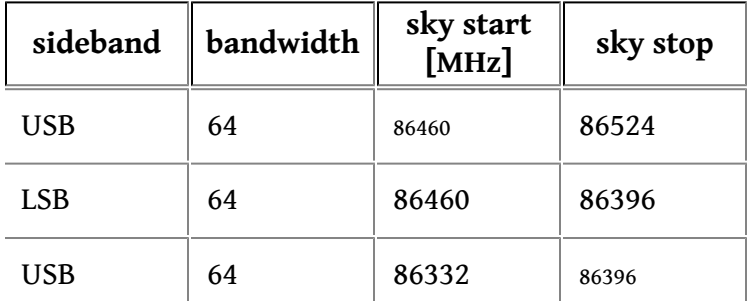

### Standard Mode (4Gbps, DDC, dual-pol) 4

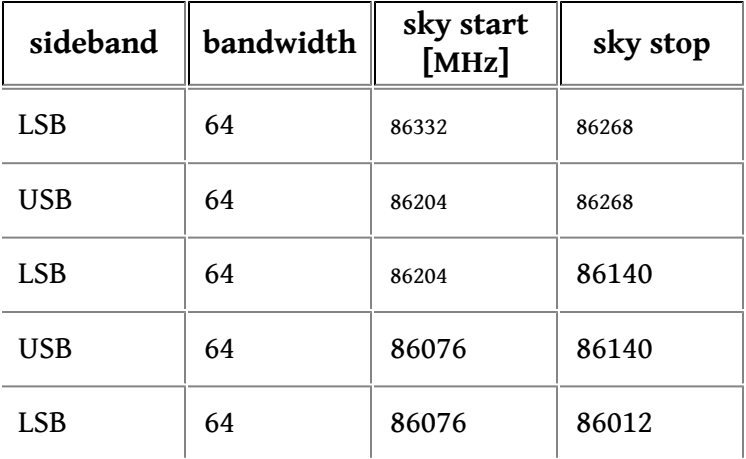

#### <span id="page-4-0"></span>**ALMA**

ALMA will record a band of 1.875 GHz subdivided into 62.5MHz wide sub-bands. An LO offset should be avoided. During GMVA 2021, (2022), and 2023 there is a +3 MHz LO offset not accounted for by the nominal tuning given below. The ALMA center frequency is 86271.0 MHz.

From 2024 onwards, ALMA ought to have a long-planned software fix in place (per email info from 2023) that avoids the large LO offset. The ALMA center frequency for 2024 and onwards is 86268.0 MHz.

The total recorded data rate for GMVA "4 Gbps" is 62.5 MHz  $*$  2-bit/sample  $*$  2 $*$  2 pol  $*$  32 channels = 16 Gbps.

Channel definitions \*with\* 3 MHz offset:

```
def FREQ_AA;
  ** datastream 1:
  ** alma-vex-defs.py -f 86271.000 -ralma -s L -n W -o 0 -b 07
  chan def = \&W : 87210.453125 MHz : L : 62.5 MHz : &CH01 : &BBC07 : &CP;chan def = \&W : 87151.859375 MHz : L : 62.5 MHz : &CH02 : &BBC07 : &cp;chan def = \&W : 87093.265625 MHz : L : 62.5 MHz : &CH03 : &BBC07 : &cp;chan def = \epsilon W : 87034.671875 MHz : L : 62.5 MHz : \epsilon C H04 : \epsilon BBC07 : \epsilon cp;
  chan def = \epsilon W : 86976.078125 MHz : L : 62.5 MHz : \epsilonCH05 : \epsilonBBC07 : \epsiloncp;
  chan def = \epsilon W : 86917.484375 MHz : L : 62.5 MHz : \epsilonCH06 : \epsilonBBC07 : \epsiloncp;
  chan def = \&W : 86858.890625 MHz : L : 62.5 MHz : &CH07 : &BBC07 : &cp;chan def = \&W : 86800.296875 MHz : L : 62.5 MHz : &CH08 : &BBC07 : &cp;chan def = \epsilon W : 86741.703125 MHz : L : 62.5 MHz : \epsilonCH09 : \epsilonBBC07 : \epsiloncp;
  chan def = \epsilon W : 86683.109375 MHz : L : 62.5 MHz : \epsilonCH10 : \epsilonBBC07 : \epsiloncp;
  chan def = \epsilon W : 86624.515625 MHz : L : 62.5 MHz : \epsilon C H11 : \epsilon BBC07 : \epsilon c p;
  chan def = \&W : 86565.921875 MHz : L : 62.5 MHz : &CH12 : &BBC07 : &cp;chan def = \epsilon W : 86507.328125 MHz : L : 62.5 MHz : \epsilonCH13 : \epsilonBBC07 : \epsiloncp;
  chan def = \epsilon W : 86448.734375 MHz : L : 62.5 MHz : \epsilon C H14 : \epsilon BBC07 : \epsilon cp;
  chan def = \&W : 86390.140625 MHz : L : 62.5 MHz : &CH15 : &BBC07 : &cp;chan def = \&W : 86331.546875 MHz : L : 62.5 MHz : &CH16 : &BBC07 : &cp;chan def = \&W : 86272.953125 MHz : L : 62.5 MHz : &CH17 : &BBC07 : &cp;chan def = \&W : 86214.359375 MHz : L : 62.5 MHz : &CH18 : &BBC07 : &cp;chan def = \&W : 86155.765625 MHz : L : 62.5 MHz : &CH19 : &BBC07 : &cp;chan def = \epsilon W : 86097.171875 MHz : L : 62.5 MHz : \epsilonCH20 : \epsilonBBC07 : \epsiloncp;
  chan def = \&W : 86038.578125 MHz : L : 62.5 MHz : &CH21 : &BBC07 : &cp;chan def = \epsilon W : 85979.984375 MHz : L : 62.5 MHz : \epsilonCH22 : \epsilonBBC07 : \epsiloncp;
```
Standard Mode (4Gbps, DDC, dual-pol) 6  $5\,$ 

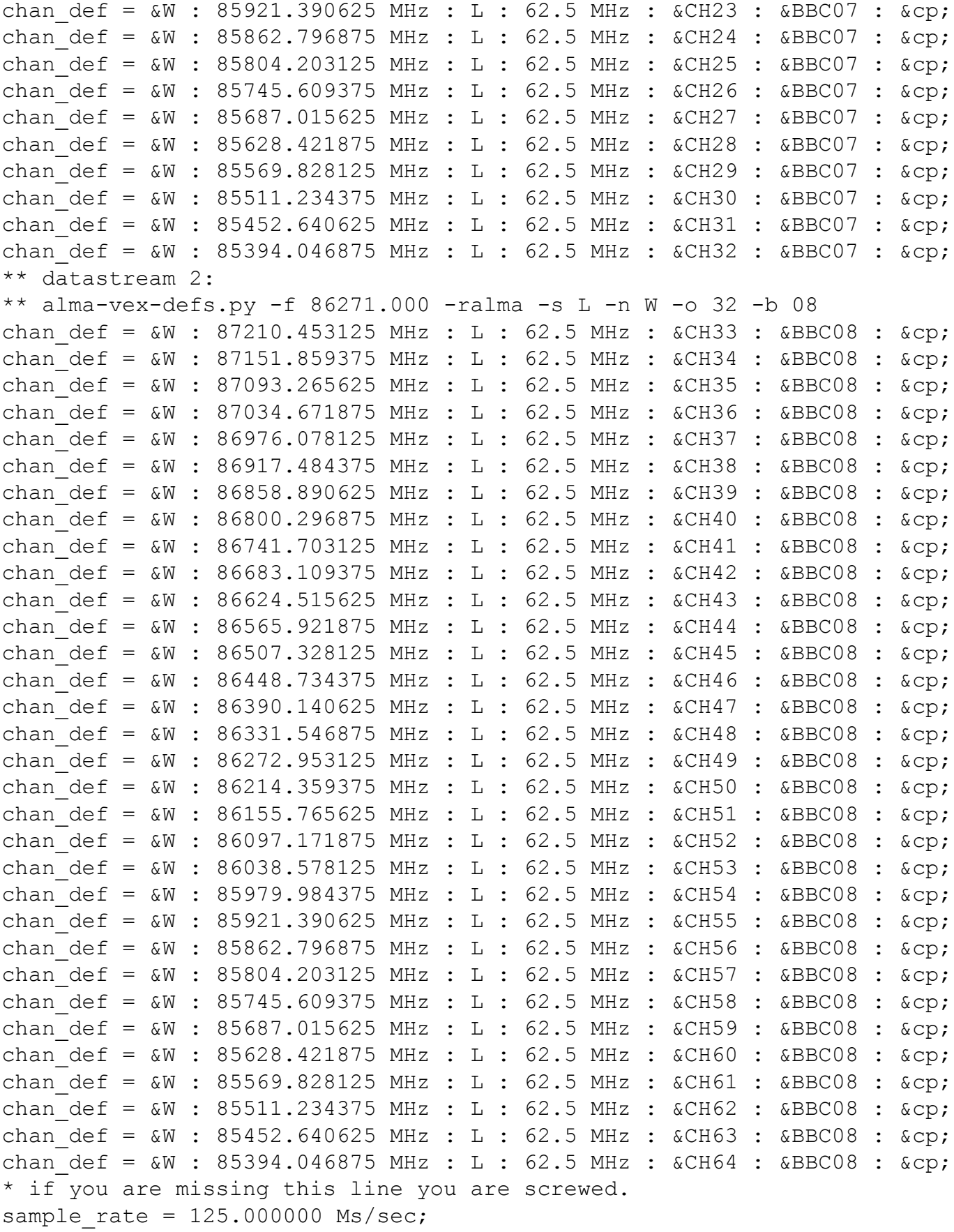

# <span id="page-5-0"></span>**NOEMA**

The NOEMA frequency setup for 4 Gbps x 2-pol is as in their [2022 frequency spreadsheet,](https://deki.mpifr-bonn.mpg.de/@api/deki/files/15439/=2022_pNOEMA_VLBI_backend_freq_setup_GMVA.ods) screenshot below.

Standard Mode (4Gbps, DDC, dual-pol) 6 6

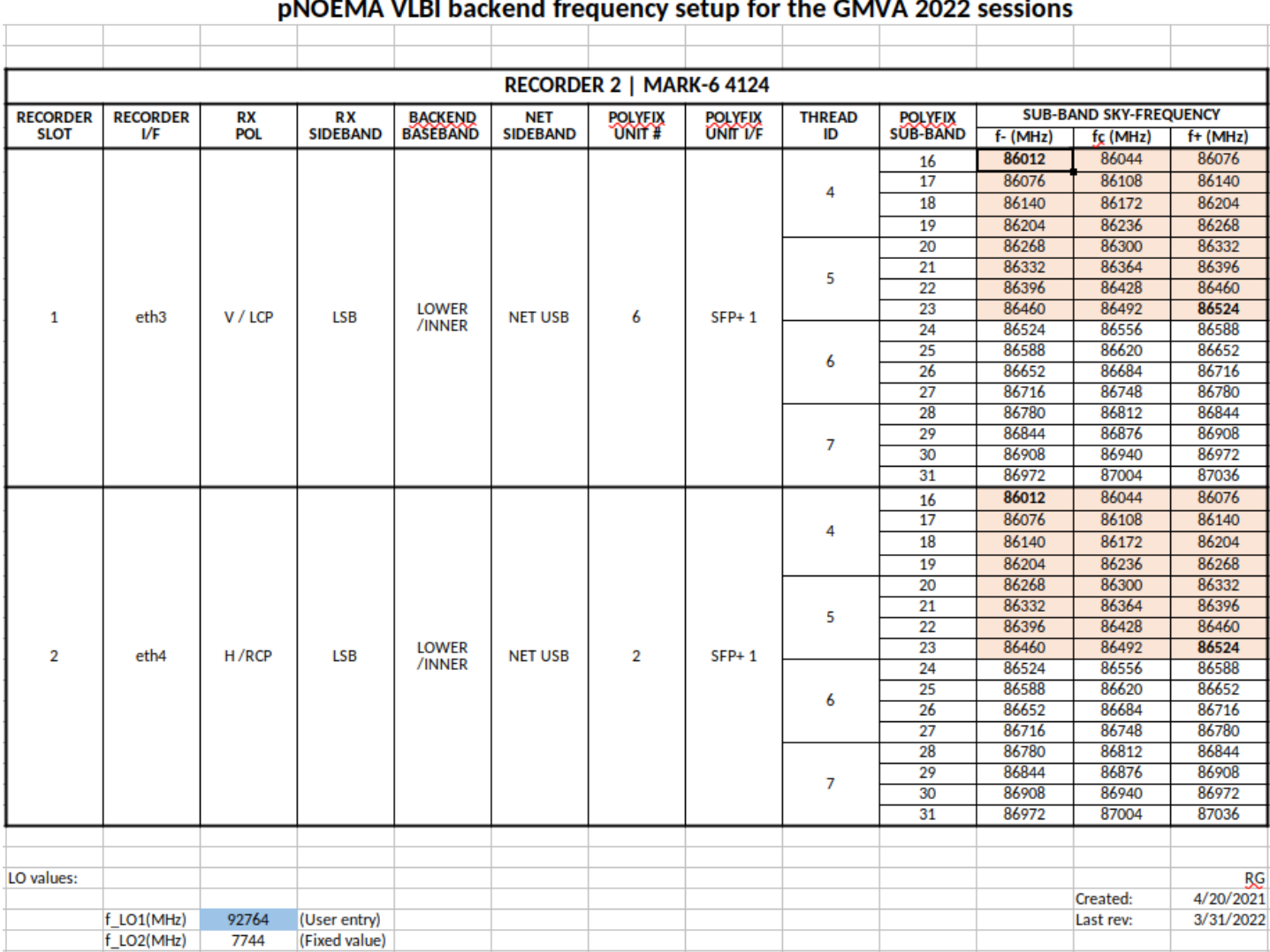

# <span id="page-6-0"></span>**Broad band mode [experimental] (16Gbps, dual pol)**

and the control of the control of

a la

Desired tuning would yield**: 85244 - 87292 USB or LSB.**

### <span id="page-6-1"></span>**ALMA**

Same as ALMA under GMVA 4 Gbps.

- <span id="page-6-2"></span>**GLT**
- <span id="page-6-3"></span>**KVN**
- <span id="page-6-4"></span>**LMT**
- <span id="page-6-5"></span>**MOPRA**

### <span id="page-6-6"></span>**NOEMA**

The frequency setup is as in [2023-05\\_NOEMA\\_freq\\_setup\\_GMVA.pdf,](https://deki.mpifr-bonn.mpg.de/@api/deki/files/15450/=2023-05_NOEMA_freq_setup_GMVA.pdf) the VEX description can be generated with noema-vex-defs.py -r  $6,7$  -f  $91.996$  --if --bbc --tracks

# <span id="page-6-7"></span>**Onsala (OD)**

Similar to DDC\_U v126 with 64 MHz USB+LSB pairs like described farther above for PV, but more recorded channels i.e. 16 BBC x 2 sideband x 2 pol = 64 channels in VEX.

Broad band mode [experimental] (16Gbps, dual pol) **Fig. 2** 7

def 85308.00MHz64x64MHz; \* mode = 1 stations =OD sample rate =  $128.000$  Ms/sec; \* (2bits/sample) \* \* VDIF Thread Id #0 - RCP chan def = : 85308.00 MHz : U : 64.00 MHz : &CH01 : &BBC01 : &NoCal; \*Rcp chan def = : 85308.00 MHz : L : 64.00 MHz : &CH02 : &BBC01 : &NoCal; \*Rcp chan def = : 85436.00 MHz : U : 64.00 MHz : &CH03 : &BBC01 : &NoCal; \*Rcp chan def = : 85436.00 MHz : L : 64.00 MHz : &CH04 : &BBC01 : &NoCal; \*Rcp chan def = : 85564.00 MHz : U : 64.00 MHz : &CH05 : &BBC01 : &NoCal; \*Rcp chan def = : 85564.00 MHz : L : 64.00 MHz : &CH06 : &BBC01 : &NoCal; \*Rcp chan def = : 85692.00 MHz : U : 64.00 MHz : &CH07 : &BBC01 : &NoCal; \*Rcp chan def = : 85692.00 MHz : L : 64.00 MHz : &CH08 : &BBC01 : &NoCal; \*Rcp chan\_def = : 85820.00 MHz : U : 64.00 MHz : &CH09 : &BBC01 : &NoCal; \*Rcp chan def = : 85820.00 MHz : L : 64.00 MHz : &CH10 : &BBC01 : &NoCal; \*Rcp chan def = : 85948.00 MHz : U : 64.00 MHz : &CH11 : &BBC01 : &NoCal; \*Rcp chan def = : 85948.00 MHz : L : 64.00 MHz : &CH12 : &BBC01 : &NoCal; \*Rcp chan def = : 86076.00 MHz : U : 64.00 MHz : &CH13 : &BBC01 : &NoCal; \*Rcp chan def = : 86076.00 MHz : L : 64.00 MHz : &CH14 : &BBC01 : &NoCal; \*Rcp chan def = : 86204.00 MHz : U : 64.00 MHz : &CH15 : &BBC01 : &NoCal; \*Rcp chan def = : 86204.00 MHz : L : 64.00 MHz : &CH16 : &BBC01 : &NoCal; \*Rcp \* VDIF Thread Id #1 - RCP chan def = : 86332.00 MHz : U : 64.00 MHz : &CH17 : &BBC01 : &NoCal; \*Rcp chan def = : 86332.00 MHz : L : 64.00 MHz : &CH18 : &BBC01 : &NoCal; \*Rcp chan def = : 86460.00 MHz : U : 64.00 MHz : &CH19 : &BBC01 : &NoCal; \*Rcp chan def = : 86460.00 MHz : L : 64.00 MHz : &CH20 : &BBC01 : &NoCal; \*Rcp chan def = : 86588.00 MHz : U : 64.00 MHz : &CH21 : &BBC01 : &NoCal; \*Rcp chan def = : 86588.00 MHz : L : 64.00 MHz : &CH22 : &BBC01 : &NoCal; \*Rcp

Broad band mode [experimental] (16Gbps, dual pol) 8

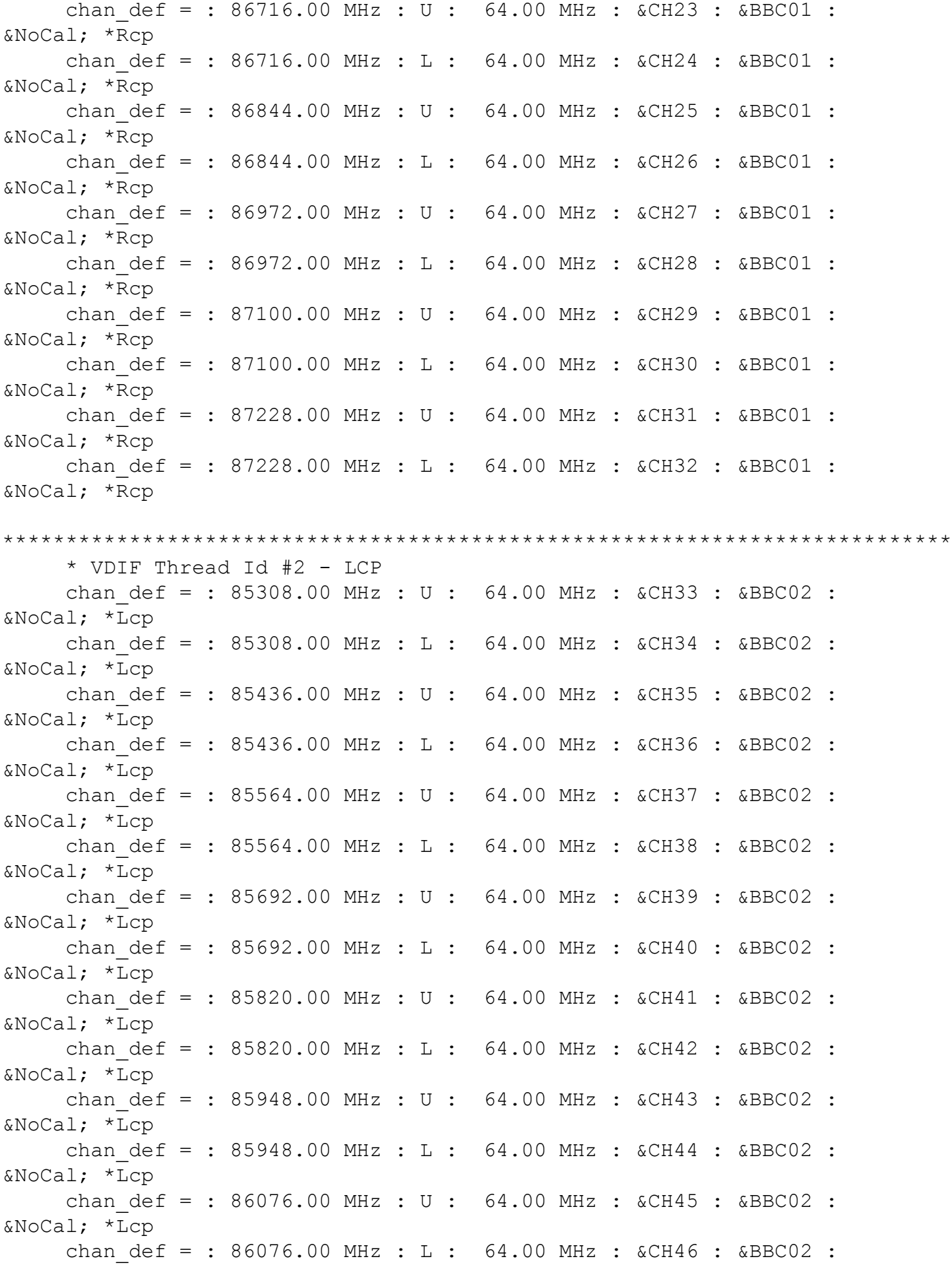

Broad band mode [experimental] (16Gbps, dual pol) example the state of the state of the state of 9

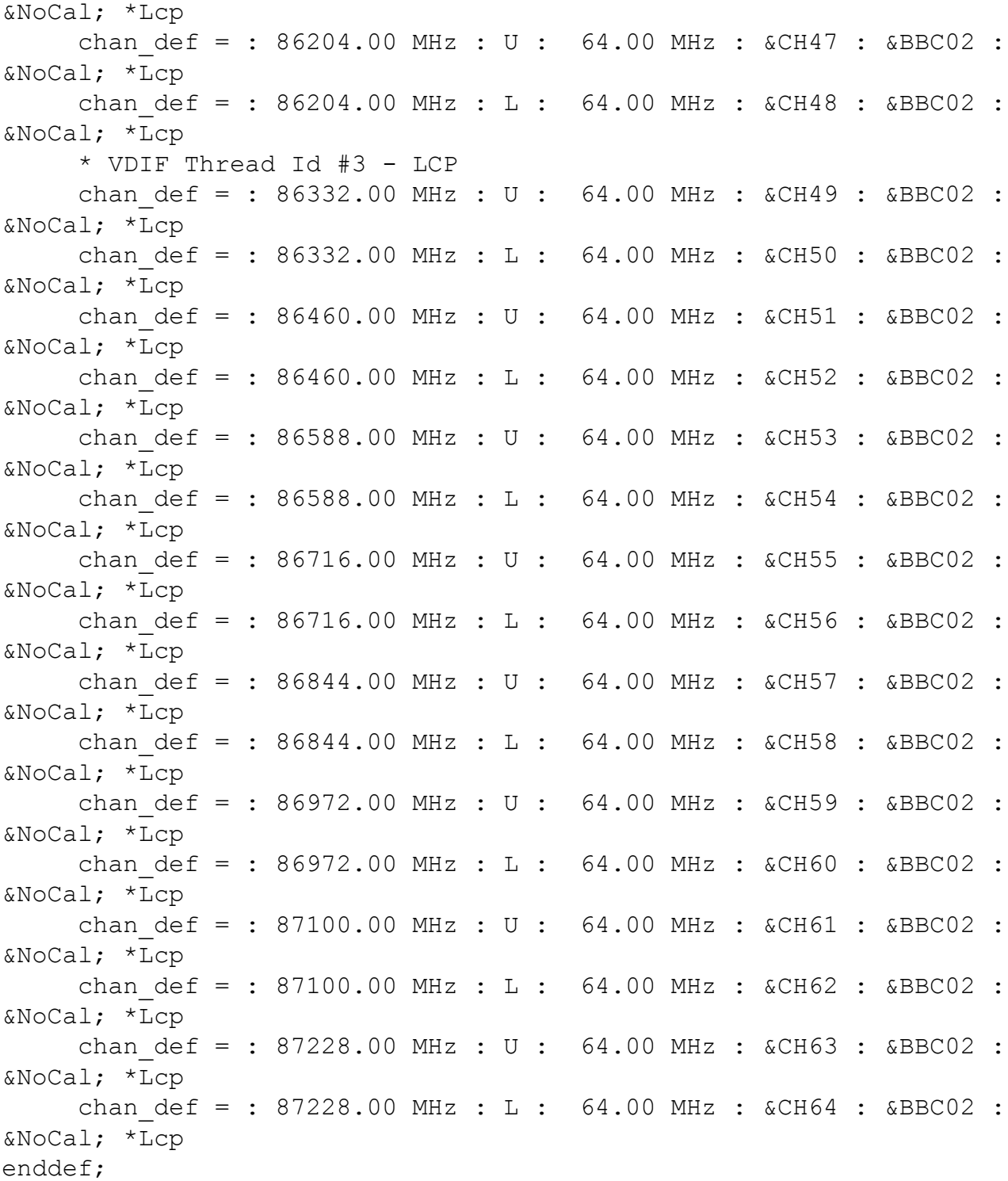

## <span id="page-9-0"></span>**Polarization**

## <span id="page-9-1"></span>**ALMA**

Linear polarized. ALMA QA2 team provides ready calibration tables to use in PolConvert.

# <span id="page-9-2"></span>**ATCA**

<span id="page-9-3"></span>Observes in linear polarization, but data get converted on-site into a circular basis. The LBA-formatted data are thus circular. Unknown ellipticity, but probably low.

### **LMT**

Linear polarized 86 GHz. Feed rotator is active during single dish calibration scans, ought to return to a reliable origin during VLBI scans.

### <span id="page-10-0"></span>**Mopra**

Linear polarized 86 GHz receiver. Mount is Az-El. Data must be rotated after correlation. No calibration data for PolConvert.

Unfortunately, code plus observational issues for Mopra with a CASA PolSolve --> PolConvert approach.

Instead, Ivan M Vidal has a QWP\_ROTATE.py module and QWP\_APPLY\_...py script. Rotation by a constant factor, not much calibration.

From GMVA C221 it appeas that the correct settinigs are 45 deg in a +1 sense cf. QWP\_APPLY\_... code.

### <span id="page-10-1"></span>**Pico**

Circular. Nasmyth Left probably, as hardcoded in difxio antenna\_db.c, but can try VEX hoping that the hardcoded info does not override it:

```
def PICOVEL;
    axis type = nasmyth : l;
    antenna motion = el : 30.0 deg/min : 20 sec; * 1000.000 deg/sec/sec
    antenna motion = az : 30.0 deg/min : 20 sec; * 1000.000 deg/sec/sec
    axis offset = 0.00000 m;
enddef;
```
### <span id="page-10-2"></span>**Yebes**

Circular. Mount info for the 86 GHz receiver is Nasmyth Right since 2018.1, previously Nasmyth Left. Can specify it in VEX under DiFX 2.6.2+ via

```
def YEBES40M;
    axis type = nasmyth : r;
    antenna motion = el : 60.0 deg/min : 20 sec; * 1000.000 deg/sec/sec
    antenna motion = az : 60.0 deg/min : 20 sec; * 1000.000 deg/sec/sec
    axis offset = 1.99600 m;
enddef;
```
# <span id="page-10-3"></span>**Previous standard mode (2Gbps, PFB, dual-pol)**

### **This mode is deprecated. New standard mode mode is DDC @ 4Gbps (see above)**

The standard GMVA frequency setup is used for more than 90% of all observations. The data-rate is at present restricted to 2 Gbps due to limitations at the VLBA, which may get lifted in the near future.

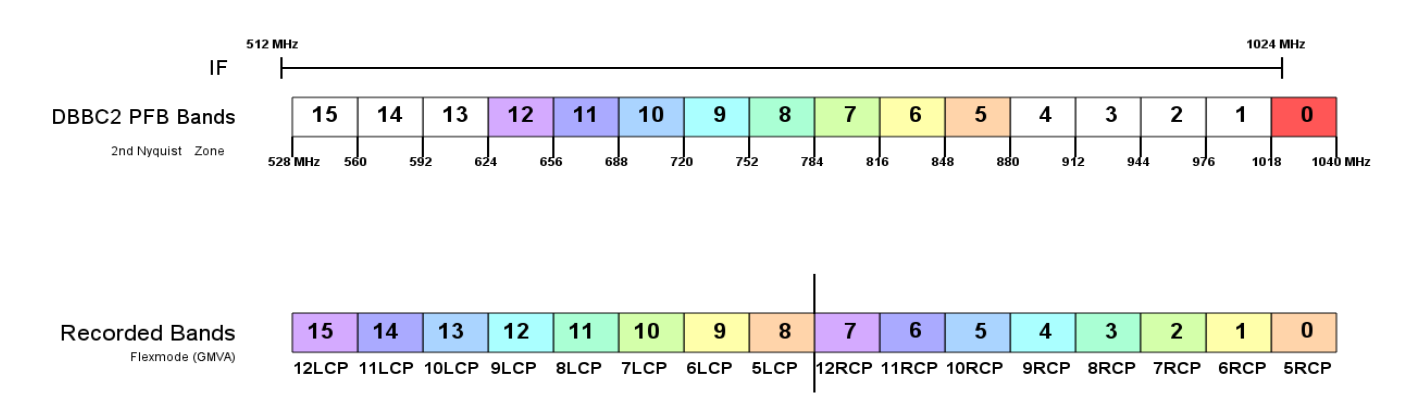

Other frequency setups which are listed in the VLBA table of setups (see frequency.dat of SCHED) for the 86 GHz receiver are possible though, but not all stations may be able to tune to all the LOs given in that table.

#### Setup (European stations & VLBA)

```
def 86380.00MHz16x32MHz;
* mode = 1 stations =Eb:Ef:On:Mh:Ys:Pv:Gb:Nl:Pt:La:Fd:Kp:Ov:Br:Mk:Lm
     sample rate = 64.000 Ms/sec; * (2bits/sample)
    chan def = : 86380.00 MHz : L : 32.00 MHz : &CH01 : &BBC01 :
&L_Cal; *Rcp
    chan def = : 86380.00 MHz : L : 32.00 MHz : &CH02 : &BBC02 :
&L Cal; *Lcp
    chan def = : 86348.00 MHz : L : 32.00 MHz : &CH03 : &BBC03 :
&L_Cal; *Rcp
    chan def = : 86348.00 MHz : L : 32.00 MHz : &CH04 : &BBC04 :
&L_Cal; *Lcp
     chan def = : 86316.00 MHz : L : 32.00 MHz : &CH05 : &BBC05 :
&L_Cal; *Rcp
    chan def = : 86316.00 MHz : L : 32.00 MHz : &CH06 : &BBC06 :
&L_Cal; *Lcp
    chan def = : 86284.00 MHz : L : 32.00 MHz : &CH07 : &BBC07 :
&L_Cal; *Rcp
     chan def = : 86284.00 MHz : L : 32.00 MHz : &CH08 : &BBC08 :
&L_Cal; *Lcp
     chan def = : 86252.00 MHz : L : 32.00 MHz : &CH09 : &BBC09 :
&L_Cal; *Rcp
    chan def = : 86252.00 MHz : L : 32.00 MHz : &CH10 : &BBC10 :
&L_Cal; *Lcp
     chan def = : 86220.00 MHz : L : 32.00 MHz : &ECH11 : &E&L_Cal; *Rcp
     chan def = : 86220.00 MHz : L : 32.00 MHz : &CH12 : &BBC12 :
&L_Cal; *Lcp
    chan def = : 86188.00 MHz : L : 32.00 MHz : &CH13 : &BBC13 :
&L_Cal; *Rcp
     chan def = : 86188.00 MHz : L : 32.00 MHz : &CH14 : &BBC14 :
&L_Cal; *Lcp
    chan def = : 86156.00 MHz : L : 32.00 MHz : &CH15 : &BBC15 :
```
&L\_Cal; \*Rcp chan def = : 86156.00 MHz : L : 32.00 MHz : &CH16 : &BBC16 : &L\_Cal; \*Lcp enddef;

#### Setup (KVN stations)

```
def 86156.00MHz8x32MHz;
* mode = 1 stations =Ky:Ku:Kt
    sample rate = 64.000 Ms/sec; * (2bits/sample)
    chan def = : 86156.00 MHz : L : 32.00 MHz : &CH01 : &BBC01 :
&NoCal; *Lcp
    chan def = : 86156.00 MHz : L : 32.00 MHz : &CH02 : &BBC02 :
&NoCal; *Rcp
    chan def = : 86156.00 MHz : U : 32.00 MHz : &CH03 : &BBC01 :
&NoCal; *Lcp
    chan def = : 86156.00 MHz : U : 32.00 MHz : &CH04 : &BBC02 :
&NoCal; *Rcp
    chan def = : 86220.00 MHz : L : 32.00 MHz : &CH05 : &BBC01 :
&NoCal; *Lcp
    chan def = : 86220.00 MHz : L : 32.00 MHz : &CH06 : &BBC02 :
&NoCal; *Rcp
    chan def = : 86220.00 MHz : U : 32.00 MHz : &CH07 : &BBC01 :
&NoCal; *Lcp
    chan def = : 86220.00 MHz : U : 32.00 MHz : &CH08 : &BBC02 :
&NoCal; *Rcp
enddef;
```
#### LO=85500 MHz

**DBBC2** stations have to use the flex mode with the following channel selection in the prc-file:

```
vsi1=a05,a06,a07,a08,a09,a10,a11,a12,b05,b06,b07,b08,b09,b10,b11,b12
```
Stations which can only offer a reduced bandwidth of bitrate are considered non-standard. Setups have to be negotiated with the GMVA technical team (chair: W. Alef, MPIfR)

**All other setups are non-standard and require consultation with the GMVA scheduler or technical team (chair: W. Alef, MPIfR).**

### <span id="page-12-0"></span>**ALMA Mode 4 Gbps (fullband mode)**

**Deprecated mode. Do not use!**

#### **The description is kept for reference only.**

For ALMA compatibilty the DBBC2 stations must observe in fullband PFB mode covering the full 512 MHz per polarisation in a single IF channel.

**NOTE: You must use the last two core boards in the DBBC2 board stack for the fullband mode**. All data from the last Core2Board (presumably IFD) will be send to VSI1 and all from last-1 (presumably IFC) to VSI2. There is no option to choose something else.

#### <span id="page-13-0"></span>**DBBC2 setup**

Restart of the DBBC PFB control software is not required unless the DDC mode was used prior to the fullband mode.

The only option to be commanded is

#### **dbbcform=full\_auto**

### <span id="page-13-1"></span>**FILA10G setup**

To combine the both VSI streams it is usually enough to set the Fila10G to:

```
splitmode off
inputselect vsi1-2
vsi_samplerate 64000000
reset keepsync
vdif_station PV (<-change to your station code)
vdif_frame 2 2 5000 ct=off
reset keepsync
regwrite chan_perm 0 0x21200100
regwrite chan_perm 1 0x23220302
regwrite chan_perm 2 0x25240504
regwrite chan_perm 3 0x27260706
regwrite chan_perm 4 0x29280908
regwrite chan_perm 5 0x2B2A0B0A
regwrite chan_perm 6 0x2D2C0D0C
regwrite chan_perm 7 0x2F2E0F0E
regwrite chan_perm 8 0x31301110
regwrite chan_perm 9 0x33321312
regwrite chan_perm 10 0x35341514
regwrite chan_perm 11 0x37361716
regwrite chan_perm 12 0x39381918
regwrite chan_perm 13 0x3B3A1B1A
regwrite chan_perm 14 0x3D3C1D1C
regwrite chan_perm 15 0x3F3E1F1E
reset keepsync
timesync
```
**Note**: the last command "timesync" will only work if your FiLA10G is equipped with a GPS module/ antenna. If this is not the case at your station you can do the time syncronization either:

- manually: timesync <YYYY>-<MM>-<DD>T<hh>:<mm>:<ss>
- use the FS fmset command. This must be done prior to executing the above procedure!

## **IMPORTANT: Do not use FMSET to sync the FILA10G after executing the above procedure as this will partially overwrite the above setting.**

Note: The regwrite statements will join the two steams to a single 64 bit stream one after each other VSI1 bit 0-31 and VSI2 bit 32 to 61. The correlator expects to have alternating bits from channel 1 and 2. VSI1 bit 0+1, VSI2 bit2+3, ....

The mode has been succesfully tested at Effelsberg ([details](https://deki.mpifr-bonn.mpg.de/GMVA/GMVA_Setups/DBBC_fullband_mode_test)).